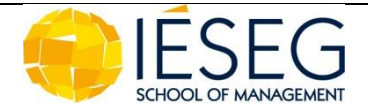

# *Course form to fill in (2019-2020)*

### *Course title:*

Topics in global markets

## *Staff responsible for the course:*

### *Lecturers:*

First Name + Name Rodolfo Helg

## *1) COURSE PRESENTATION*

#### *Aims:*

*Draw up a list of competencies and/or skills that the student should have acquired or improved at the end of the course.* 

*You must fill in the field under the format "the student should be able to…" using action verbs such as define, realise, control… (This description should not take more than ten lines)*

### **At the end of the course, the student should be able to:**

Understand the impact of globalization on goods, labour, and financial markets Appreciate the economic effects of trade wars Discuss the impact of regional trade and investment agreements on the world economy

#### *Prerequisites:*

*You must not write courses' codes or names, but identify the preliminary skills as the knowledge or the know-how needed to efficiently follow this course.* 

*Write it out in terms of knowledge and methodologies required to follow this course (this would help students from direct entry to position themselves). (This description should not take more than five lines)*

none

#### *Course contents:*

*Here, an abstract of the course can be given or the different chapters of the course can be simply written down.*

*(The description should not take more than ten lines)*

- Introduction to the global environment;

- Causes and consequences of international trade;
- The fragmentation of the value chain: foreign direct investment, international outsourcing;
- The regulation of international trade: trade wars, the WTO and regional trade agreements

# *2) WORKING LOAD*

*Here, you should allocate the effective working load of the course, including an estimation of the personal work required from the student.*

### *TABLE 1*

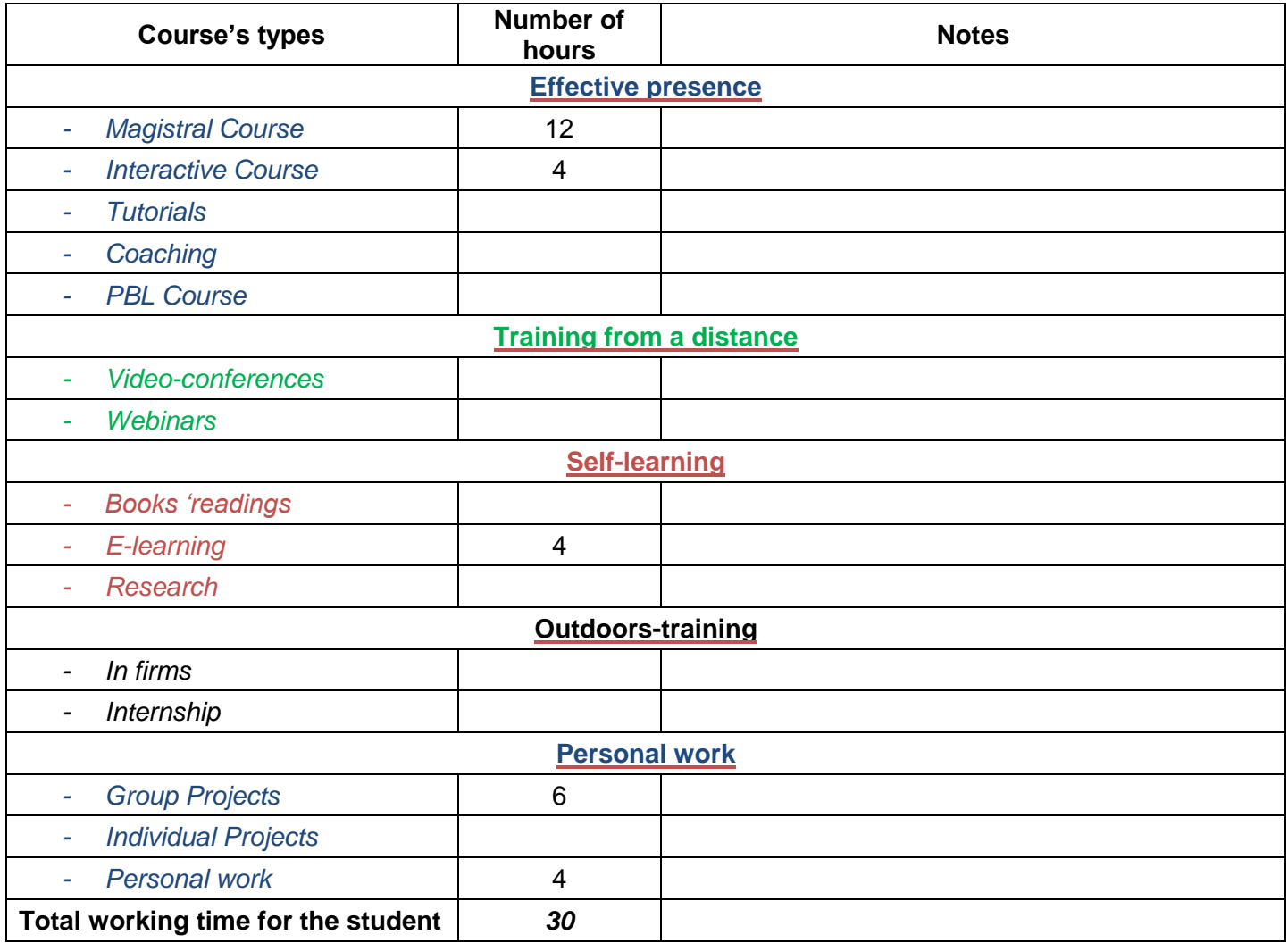

# *3) EDUCATIONAL METHODS*

*Tick here the different educational methods used:*

 $\Box$  Coaching Case Study E-Learning and/or Self-learning  $\overline{\boxtimes}$  Interactive courses  $\boxtimes$  Presentations Projects Research Seminars Tutorials  $\overline{\Box}$  Visits

# *4) ASSESSMENT*

*Sum up briefly the course assessment's mechanism (two or three lines) in order to introduce the assessment's table that you have to complete below (table n°2).*

#### *You must also define clearly how feedback will be given to students (in accordance with the feedback policy).*

Final written exam (80%), Class presentation (17%), Peer evaluation (3%)

*List the assessment for each modality.*

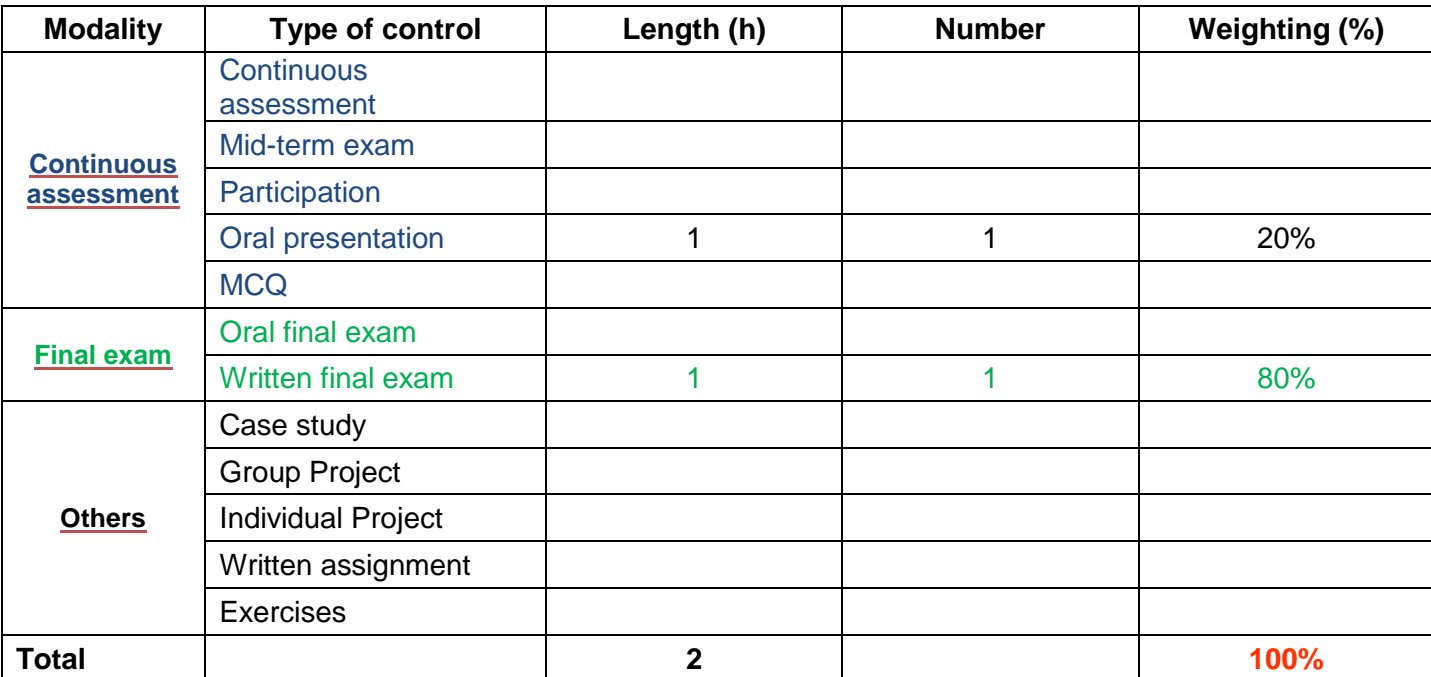

#### *TABLE 2*

# *5) RECOMMENDED READING*

*Name of books (indicate only three or four must-read references) / Name of reviews:* 

**Reference book (appellation reserved for books selected by the School and necessarily bought by all the students):** Hill C.W.L., G.T.M. Hult, International Business. Competing in the Global Marketplace, 12th ed, 2019, McGraw-Hill.

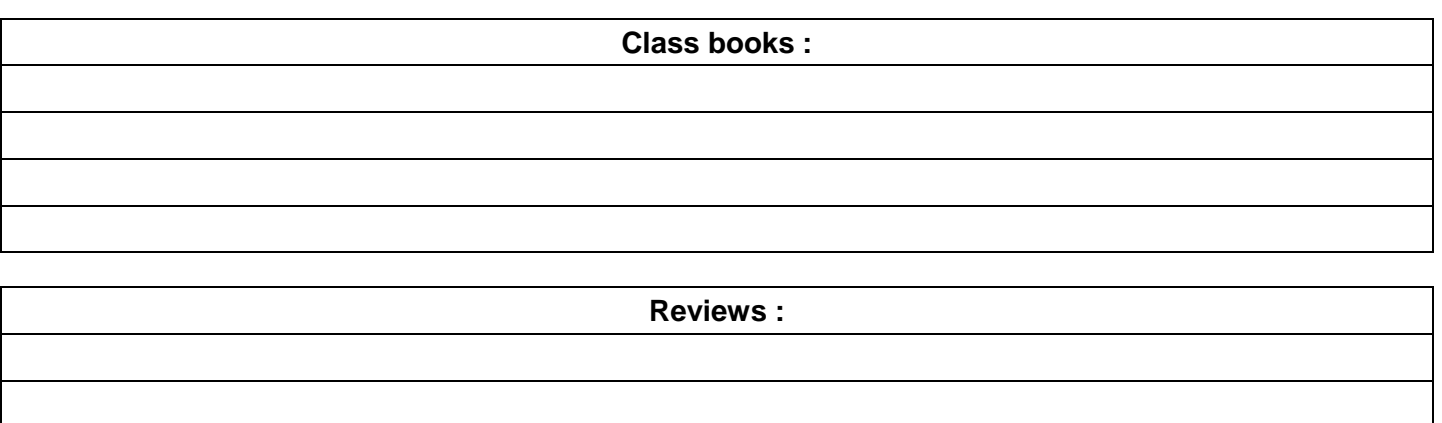

### *Internet Resources:*

*Please indicate here if you use the school intranet site to put on-line documents and/or if you advise the visit of web sites to students.*

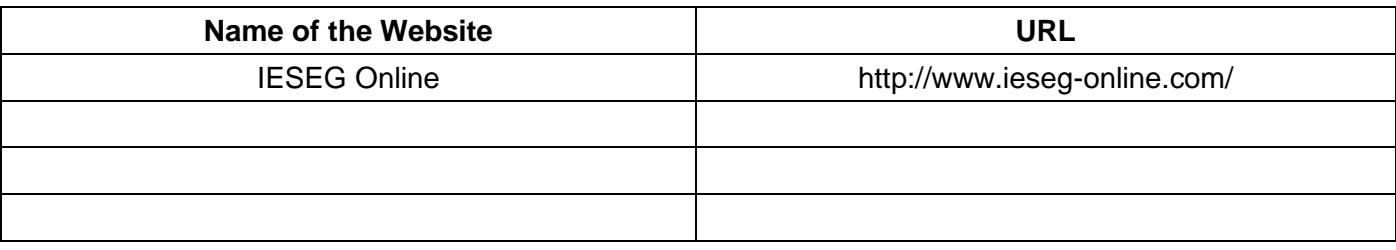